# **Fast TA** *Release 0.1.0*

**Apr 18, 2020**

# Introduction

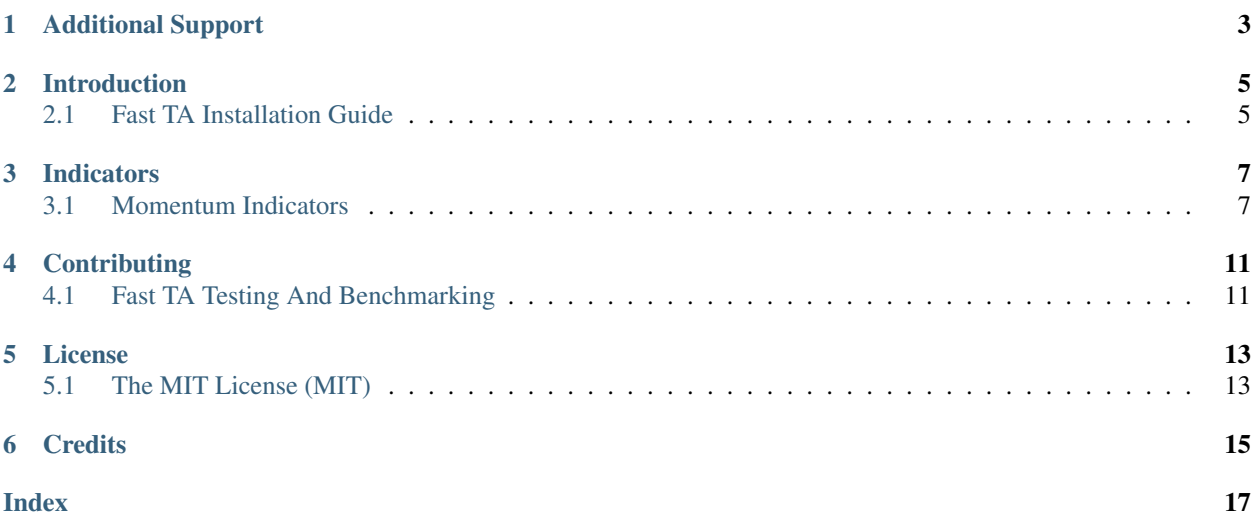

Fast TA is an optimized, high-level technical analysis library used to compute technical indicators on financial datasets. It is written entirely in C, and uses [AVX](https://en.wikipedia.org/wiki/Advanced_Vector_Extensions) vectorization as well. Fast TA is built with the [NumPy C API.](https://docs.scipy.org/doc/numpy/reference/c-api.html)

Additional Support

- <span id="page-6-0"></span>• Ask or search for questions in [StackOverflow using the fast-ta tag.](https://stackoverflow.com/tags/fast-ta)
- Report bugs in our [issue tracker.](https://github.com/cristian-bicheru/fast-ta/issues)

# Introduction

# <span id="page-8-1"></span><span id="page-8-0"></span>**2.1 Fast TA Installation Guide**

## **2.1.1 Installing Fast TA**

Fast TA runs on Python 3.x under CPython. NOTE: Fast TA requires [NumPy.](https://numpy.org/)

To install Fast TA, run:

pip install fast-ta

### PYPI UPSTREAM NOT SET UP YET

Report any installation issues in our [issue tracker.](https://github.com/cristian-bicheru/fast-ta/issues)

*[Fast TA Installation Guide](#page-8-1)* Get Fast TA installed on your computer.

## Indicators

## <span id="page-10-2"></span><span id="page-10-1"></span><span id="page-10-0"></span>**3.1 Momentum Indicators**

### **3.1.1 Awesome Oscillator**

fast\_ta.momentum.**AO**( $high: np.array, low: np.array, s: int = 5, l: int = 34$ )  $\rightarrow$  np.array Compute the [Awesome Oscillator Indicator.](https://www.tradingview.com/wiki/Awesome_Oscillator_(AO))

#### **Parameters**

- **high** (np.array) High Time Series
- **low** (np.array) Low Time Series
- **s** (int) Short Period
- **l** (int) Long Period

Returns Awesome Oscillator Indicator

Return type np.array

### **3.1.2 KAMA**

fast\_ta.momentum.**KAMA**(*close : np.array, n : int = 10, f : int = 2, s : int = 30*)  $\rightarrow$  np.array Compute the [KAMA Indicator.](https://school.stockcharts.com/doku.php?id=technical_indicators:kaufman_s_adaptive_moving_average)

#### **Parameters**

- **close** (np.array) Close Time Series
- $n(int)$  Period
- **f** (int) Fast EMA Periods
- **s** (int) Slow EMA Periods

#### Returns KAMA Indicator

<span id="page-11-0"></span>Return type np.array

### **3.1.3 ROC**

fast\_ta.momentum.**ROC**(*close: np.array, n: int = 12*)  $\rightarrow$  np.array Compute the [ROC Indicator.](https://school.stockcharts.com/doku.php?id=technical_indicators:rate_of_change_roc_and_momentum)

Parameters

- **close** (np.array) Close Time Series
- $n(int)$  Period

Returns ROC Indicator

Return type np.array

## **3.1.4 RSI**

fast\_ta.momentum.RSI(*close: np.array, n : int = 14, threads : int = 1*)  $\rightarrow$  np.array Compute the [Relative Strength Indicator.](https://www.investopedia.com/terms/r/rsi.asp)

#### Parameters

- **close** (np.array) Close Time Series
- **n** (int) Period
- **threads** (int) Number of Threads to Use During Computation (Experimental)

Returns Relative Strength Indicator

Return type np.array

### **3.1.5 Stochastic Oscillator**

fast\_ta.momentum.**StochasticOscillator**(*high : np.array*, *low : np.array*, *close : np.array*, *n :*

 $int = 14$ ,  $d_n$  :  $int = 3$ )  $\rightarrow$  np.array

Compute the [Stochastic Oscillator Indicator.](https://school.stockcharts.com/doku.php?id=technical_indicators:stochastic_oscillator_fast_slow_and_full)

#### **Parameters**

- **high** (np.array) High Time Series
- **low** (np.array) Low Time Series
- **close** (np.array) Close Time Series
- $n(int)$  Period
- **d\_n** (int) SMA Period

Returns Stochastic Oscillator Indicator And Signal Line

Return type (np.array, np.array)

## <span id="page-12-0"></span>**3.1.6 TSI**

```
fast_ta.momentum.TSI(close: np.array, r: int = 25, s: int = 13) \rightarrow np.array
Compute the True Strength Indicator.
```
**Parameters** 

- **close** (np.array) Close Time Series
- **r** (int) First EMA Period
- **s** (int) Second EMA Period

Returns True Strength Indicator

Return type np.array

### **3.1.7 Ultimate Oscillator**

```
fast_ta.momentum.UltimateOscillator(high : np.array, low : np.array, close : np.array, s : int
                                               = 7, m : int = 14, l : int = 28, ws : float = 4, wm : float =
                                               2, wl : float = 1) \rightarrow np.array
```
Compute the [Ultimate Oscillator Indicator.](http://stockcharts.com/school/doku.php?id=chart_school:technical_indicators:ultimate_oscillator)

#### **Parameters**

- **high** (np.array) High Time Series
- **low** (np. array) Low Time Series
- **close** (np.array) Close Time Series
- **s** (int) Short Period
- **m** (int) Medium Period
- **l** (int) Long Period
- **ws** (float) Short Period Weight
- **wm** (float) Medium Period Weight
- **wl** (float) Long Period Weight

Returns Ultimate Oscillator Indicator

Return type np.array

### **3.1.8 Williams %R**

```
fast_ta.momentum.WilliamsR(high: np.array, low: np.array, close: np.array, n: int = 14) \rightarrow
```
np.array Compute the [Williams %R Indicator.](https://school.stockcharts.com/doku.php?id=technical_indicators:williams_r)

#### Parameters

- **high** (np.array) High Time Series
- **low** (np. array) Low Time Series
- **close** (np.array) Close Time Series
- $n(int)$  Period

Returns Williams %R Indicator

Return type np.array

*[Momentum Indicators](#page-10-1)* View the documentation for the momentum indicators.

# **Contributing**

## <span id="page-14-1"></span><span id="page-14-0"></span>**4.1 Fast TA Testing And Benchmarking**

## **4.1.1 Testing**

The tests.py script located in the tests folder is the script we use to test the Fast TA library.

To view help, simply run:

python3.x tests/tests.py

NOTE: The [TA](https://technical-analysis-library-in-python.readthedocs.io/en/latest/index.html) library is required for testing.

## **4.1.2 Benchmarking**

Withing the benchmarks folder, there are scripts written to benchmark the relative performance between the Fast TA and [TA](https://technical-analysis-library-in-python.readthedocs.io/en/latest/index.html) libraries.

To execute all benchmarks, simply run:

cd benchmarks && ./run\_all.sh

NOTE: The [TA](https://technical-analysis-library-in-python.readthedocs.io/en/latest/index.html) library is required for benchmarking.

*[Fast TA Testing And Benchmarking](#page-14-1)* Learn how to test and benchmark the Fast TA library.

## License

## <span id="page-16-1"></span><span id="page-16-0"></span>**5.1 The MIT License (MIT)**

Copyright 2020 Cristian Bicheru, Calder White

Permission is hereby granted, free of charge, to any person obtaining a copy of this software and associated documentation files (the "Software"), to deal in the Software without restriction, including without limitation the rights to use, copy, modify, merge, publish, distribute, sublicense, and/or sell copies of the Software, and to permit persons to whom the Software is furnished to do so, subject to the following conditions:

The above copyright notice and this permission notice shall be included in all copies or substantial portions of the Software.

THE SOFTWARE IS PROVIDED "AS IS", WITHOUT WARRANTY OF ANY KIND, EXPRESS OR IMPLIED, INCLUDING BUT NOT LIMITED TO THE WARRANTIES OF MERCHANTABILITY, FITNESS FOR A PAR-TICULAR PURPOSE AND NONINFRINGEMENT. IN NO EVENT SHALL THE AUTHORS OR COPYRIGHT HOLDERS BE LIABLE FOR ANY CLAIM, DAMAGES OR OTHER LIABILITY, WHETHER IN AN ACTION OF CONTRACT, TORT OR OTHERWISE, ARISING FROM, OUT OF OR IN CONNECTION WITH THE SOFT-WARE OR THE USE OR OTHER DEALINGS IN THE SOFTWARE.

*[The MIT License \(MIT\)](#page-16-1)* The Fast TA Library is licensed under the MIT License.

**Credits** 

<span id="page-18-0"></span>Developed with passion by the [Fast TA Team.](https://github.com/cristian-bicheru/fast-ta/graphs/contributors)

# Index

# <span id="page-20-0"></span>F

fast\_ta.momentum.AO() (*built-in function*), [7](#page-10-2) fast\_ta.momentum.KAMA() (*built-in function*), [7](#page-10-2) fast\_ta.momentum.ROC() (*built-in function*), [8](#page-11-0) fast\_ta.momentum.RSI() (*built-in function*), [8](#page-11-0) fast\_ta.momentum.StochasticOscillator() (*built-in function*), [8](#page-11-0) fast\_ta.momentum.TSI() (*built-in function*), [9](#page-12-0) fast\_ta.momentum.UltimateOscillator() (*built-in function*), [9](#page-12-0) fast\_ta.momentum.WilliamsR() (*built-in function*), [9](#page-12-0)